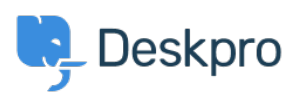

База знания > Deskpro Legacy > Creating an OAuth2 application in Office365

Creating an OAuth2 application in Office365 Phil Rigby - 2023-09-07 - Коментари (0) - Deskpro Legacy

Article has been moved to https://support.deskpro.com/guides/topic/1683-creating-an-oauth2-application-in-office365